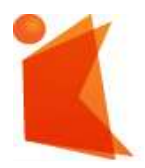

государственное автономное учреждение Калининградской области профессиональная образовательная организация **«КОЛЛЕДЖ ПРЕДПРИНИМАТЕЛЬСТВА»**

#### ДОКУМЕНТ ПОДПИСАН ЭЛЕКТРОННОЙ ПОДПИСЬЮ

Сертификат: 7AD4EF0E26F9347F58545EB00C15B31C Владелец: Копцева Лариса Николаевна Действителен: с 07.11.2022 до 31.01.2024

## **РАБОЧАЯ ПРОГРАММА ПРОФЕССИОНАЛЬНОГО МОДУЛЯ**

## **Медиа-дизайн**

СОГЛАСОВАНО Заместитель директора по УМР ГАУ КО «Колледж предпринимательства»

Ю.И. Бурыкина

31 августа 2022 г.

**УТВЕРЖДАЮ** Директор/ГАУ КО «Козледж\предпринимательства» Л.Н. Копцева 31 antyons

Рабочая программа профессионального модуля разработана на основе Федерального государственного образовательного стандарта среднего профессионального образования (далее -ФГОС СПО) по специальности 54.02.01 Дизайн (по отраслям)

Организация-разработчик: государственное автономное учреждение Калининградской области профессиональная образовательная организация «Колледж предпринимательства»

Разработчики:

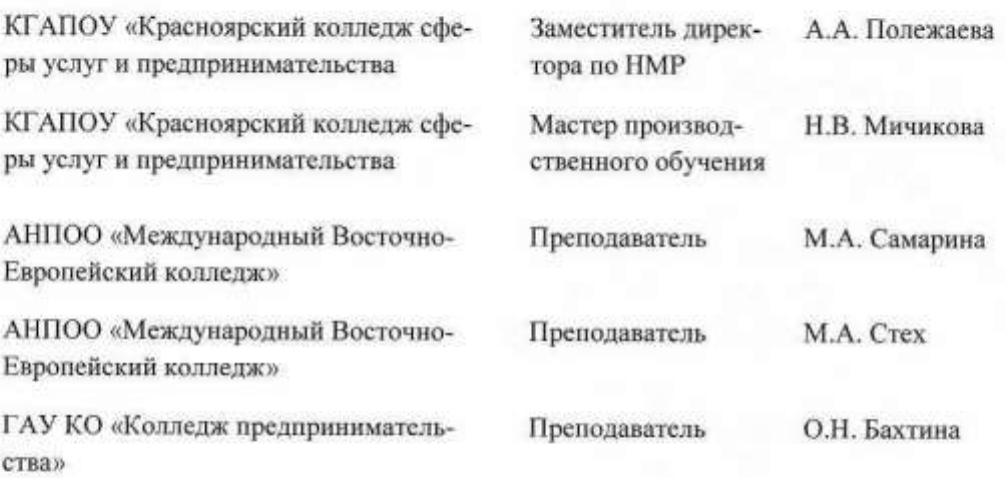

Рабочая программа профессионального модуля рассмотрена на заседании отделения дизайна, Протокол № 1 от 31.08.2022 г.

 $\overline{2}$ 

## **СОДЕРЖАНИЕ**

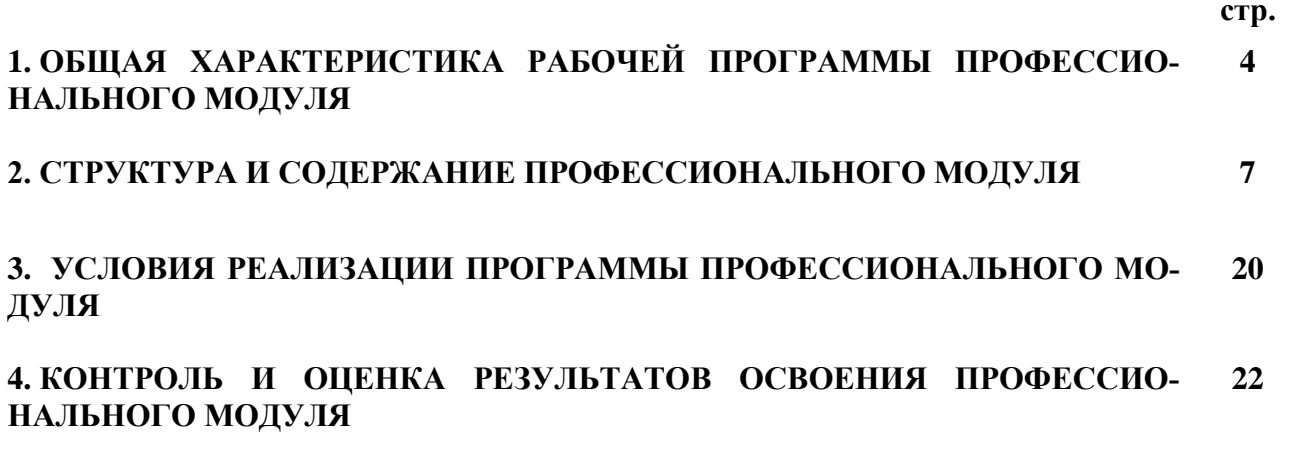

### **1. ОБЩАЯ ХАРАКТЕРИСТИКА РАБОЧЕЙ ПРОГРАММЫ ПРО-ФЕССИОНАЛЬНОГО МОДУЛЯ ПМ.05 Медиа-дизайн**

# **1.1. Цель и планируемые результаты освоения профессионального модуля**

1.1.1. В результате изучения профессионального модуля студент должен освоить основной вид деятельности **Разработка объектов (систем) визуальной информации, идентификации и коммуникации с использованием современных информационных технологий** и соответствующие ему профессиональные и общие компетенции:

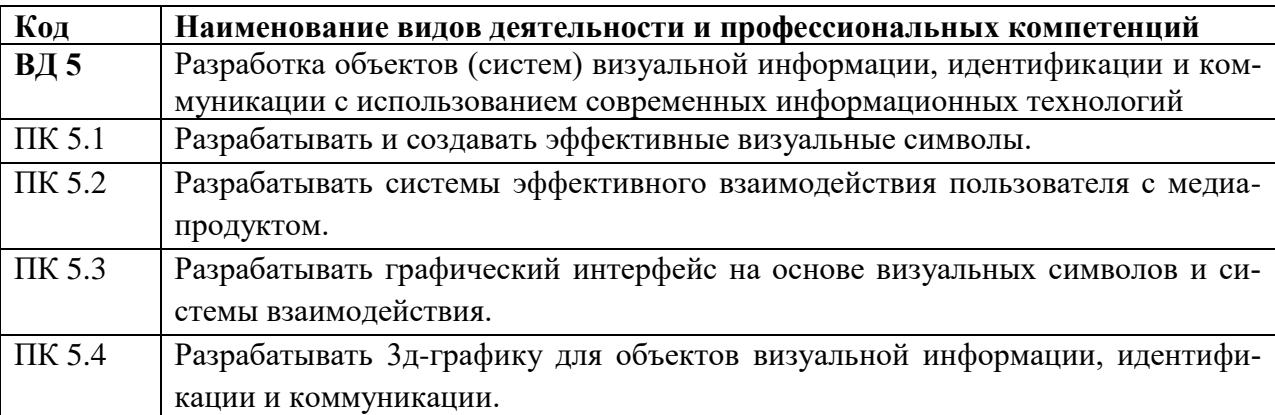

#### **1.1.2. Общие компетенции:**

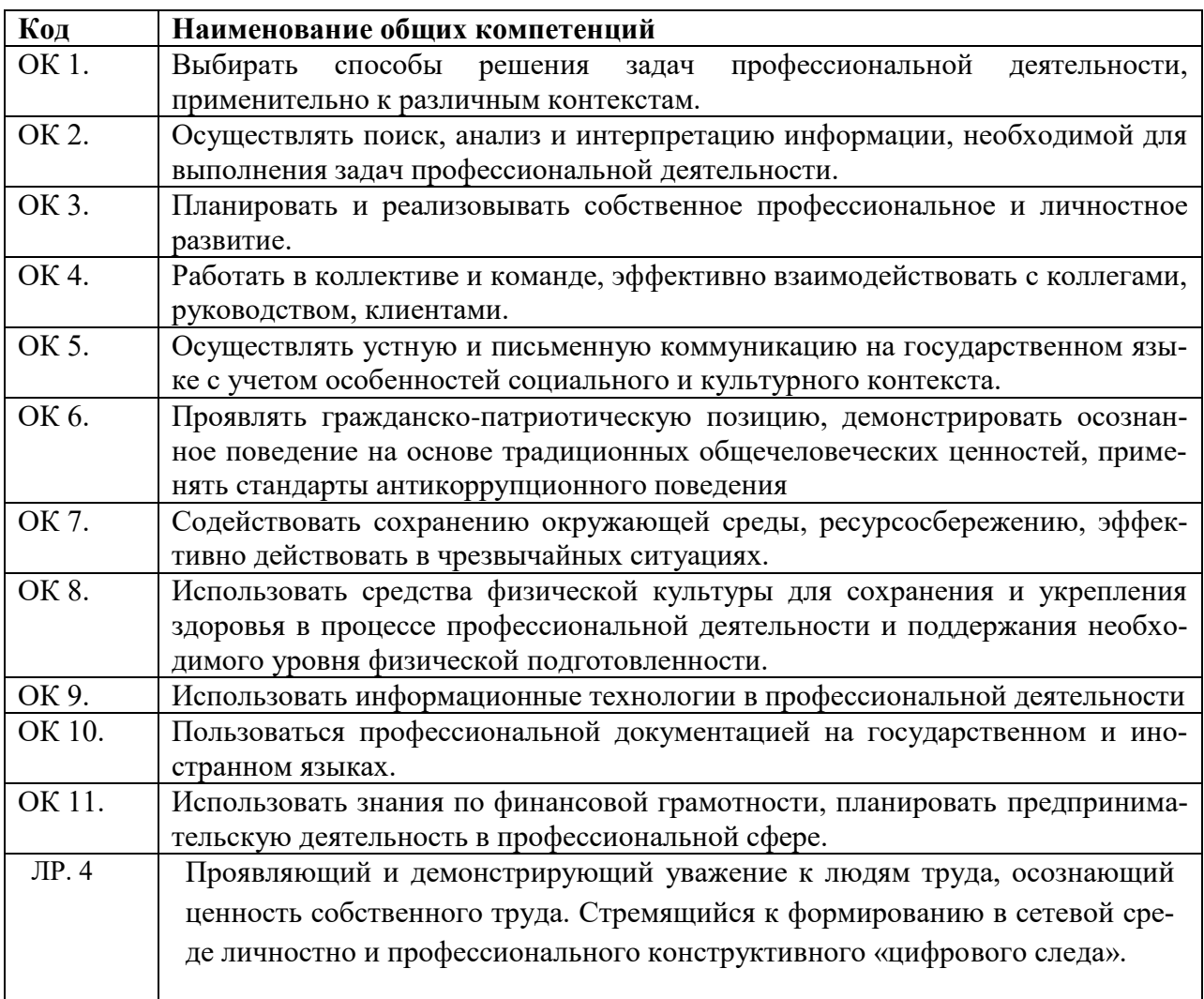

# **1.1.3. В результате освоения профессионального модуля студент должен:**

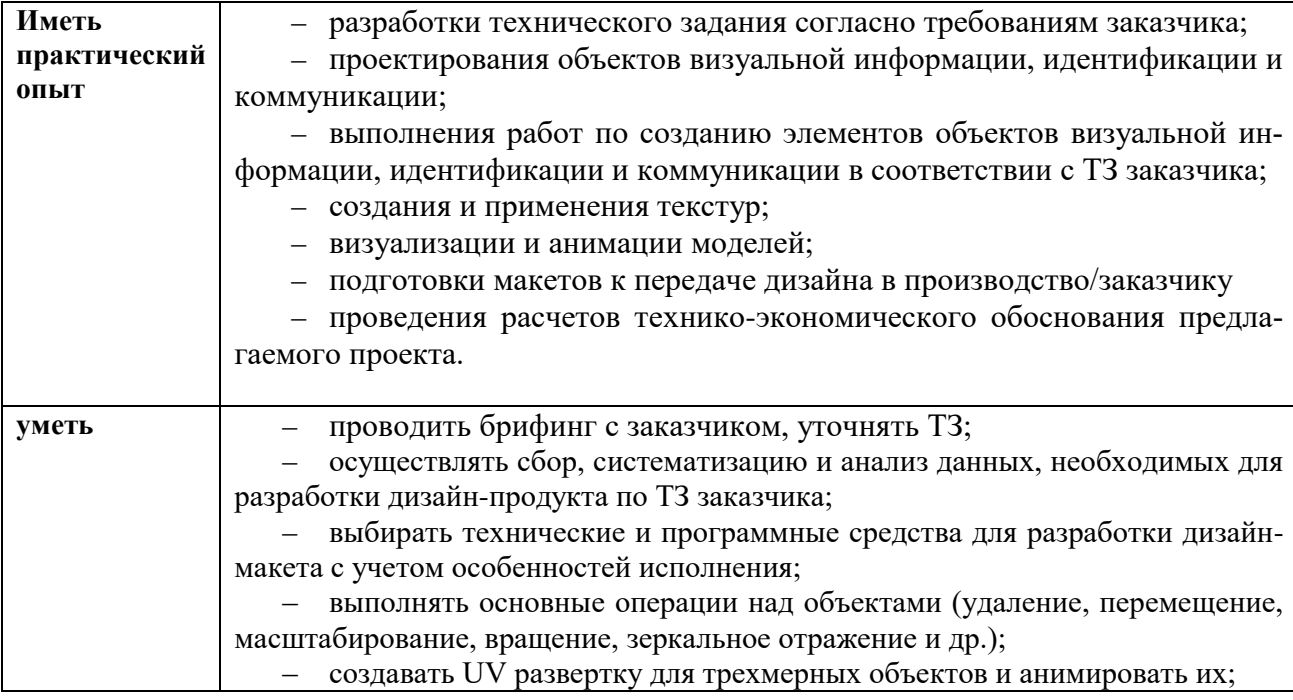

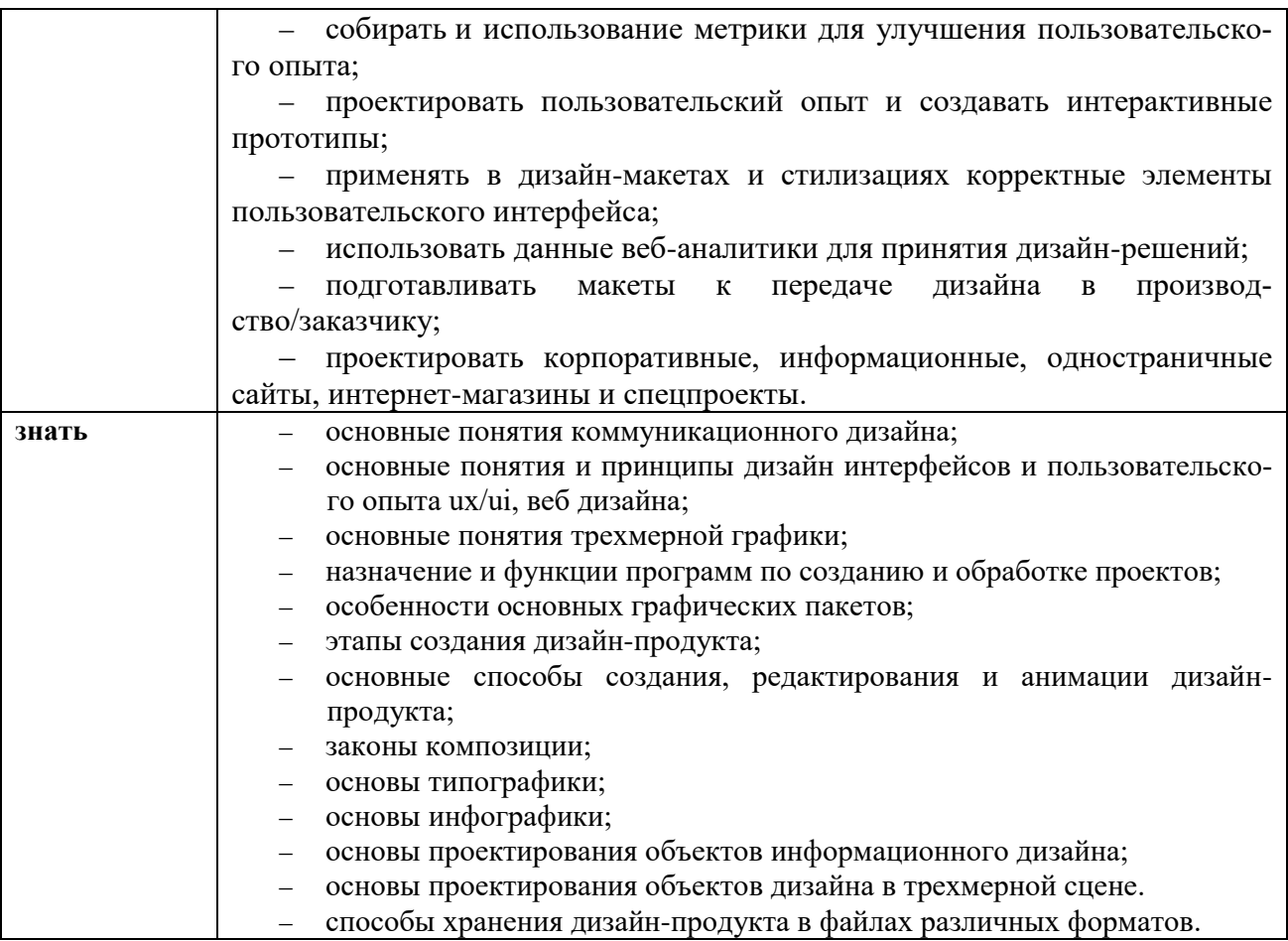

## **1.2. Количество часов, отводимое на освоение профессионального модуля**

Всего – 444 часов, в том числе: на освоение МДК – 180 часов; учебной практики – 72 часов; производственной практики – 180 часов; экзамен по профессиональному модулю – 12 часов.

# **2. СТРУКТУРА И СОДЕРЖАНИЕ ПРОФЕССИОНАЛЬНОГО МОДУЛЯ**

# **2.1. Структура профессионального модуля**

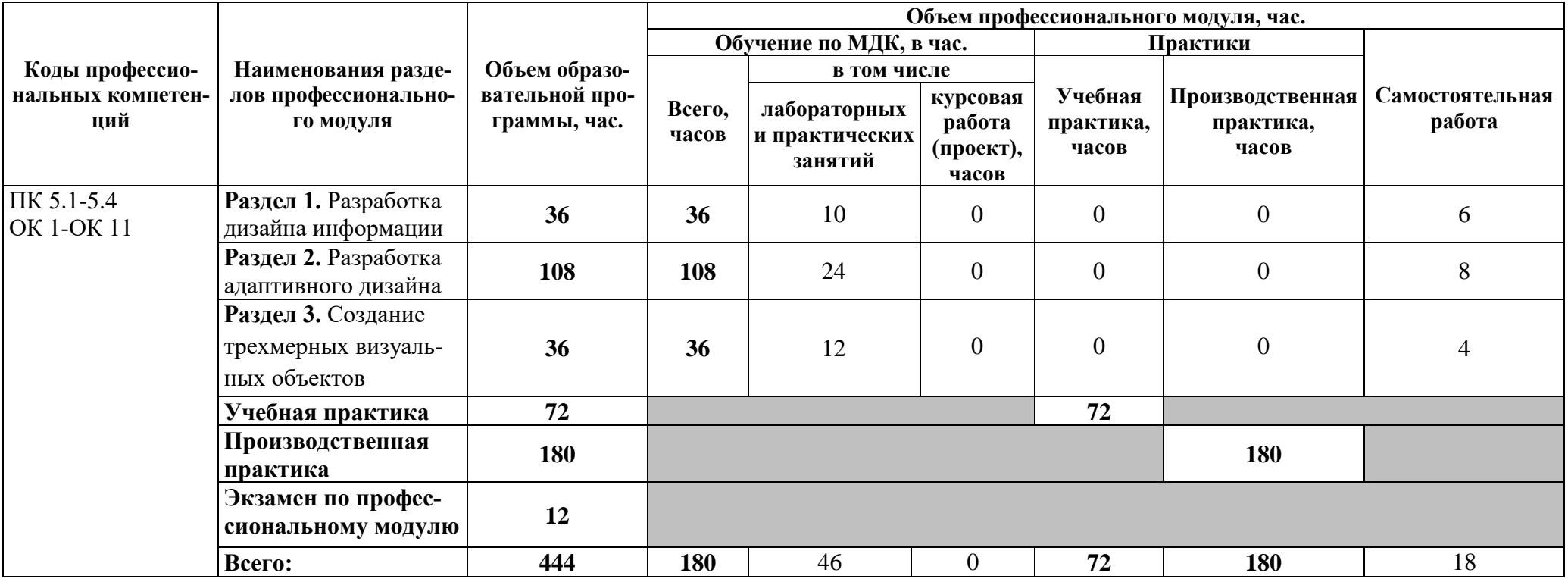

# **2.2. Тематический план и содержание профессионального модуля Медиа-дизайн**

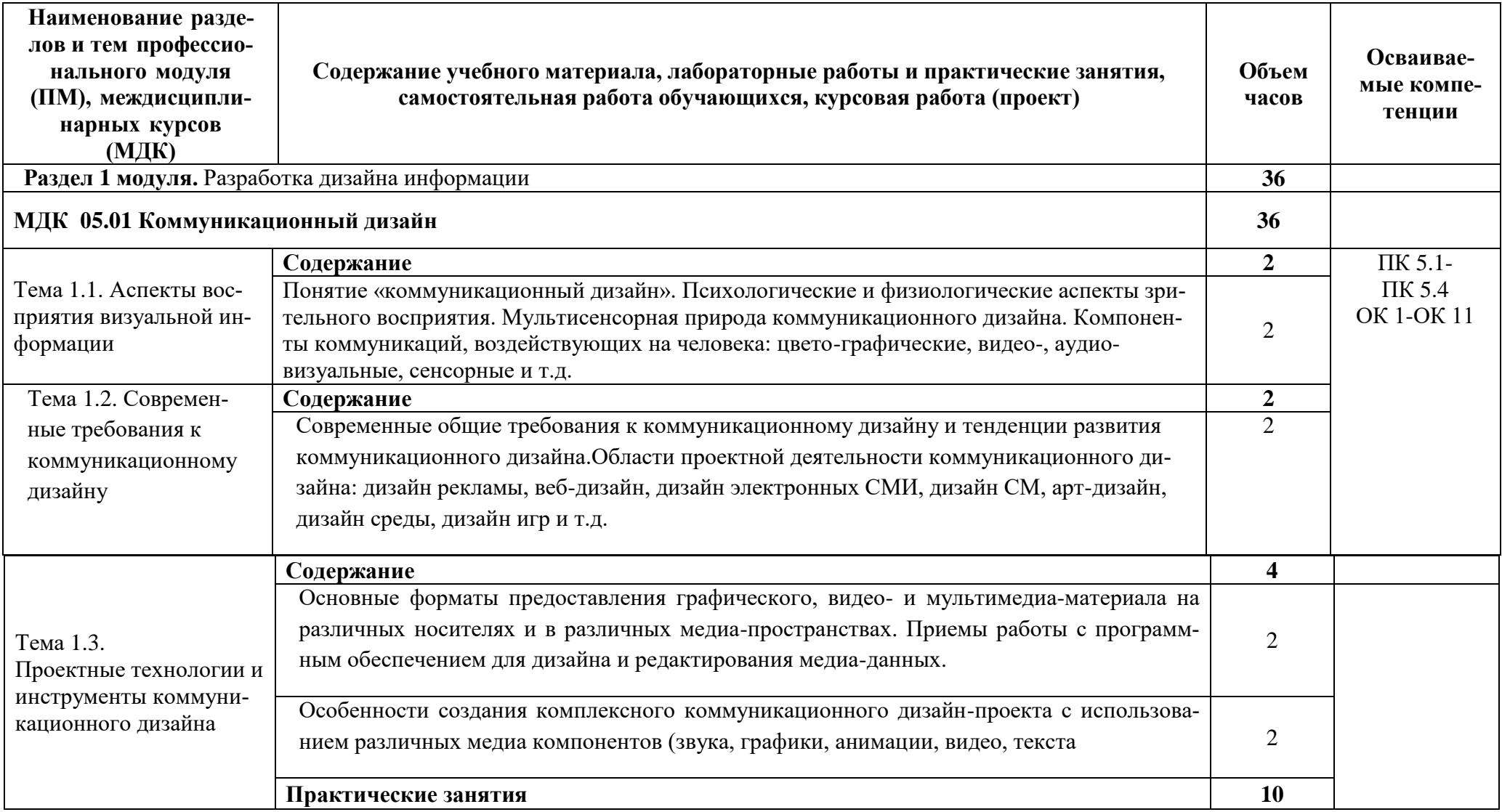

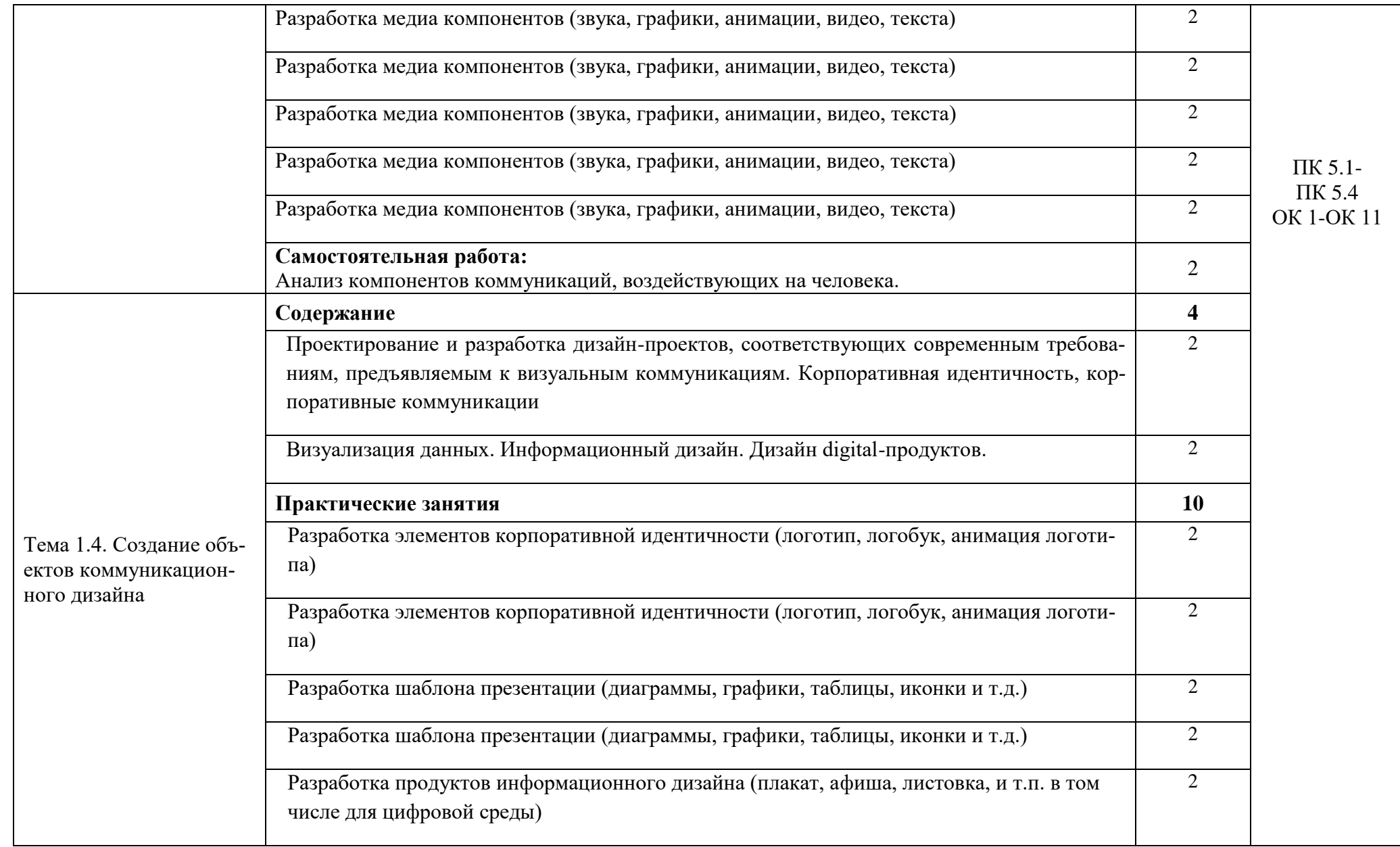

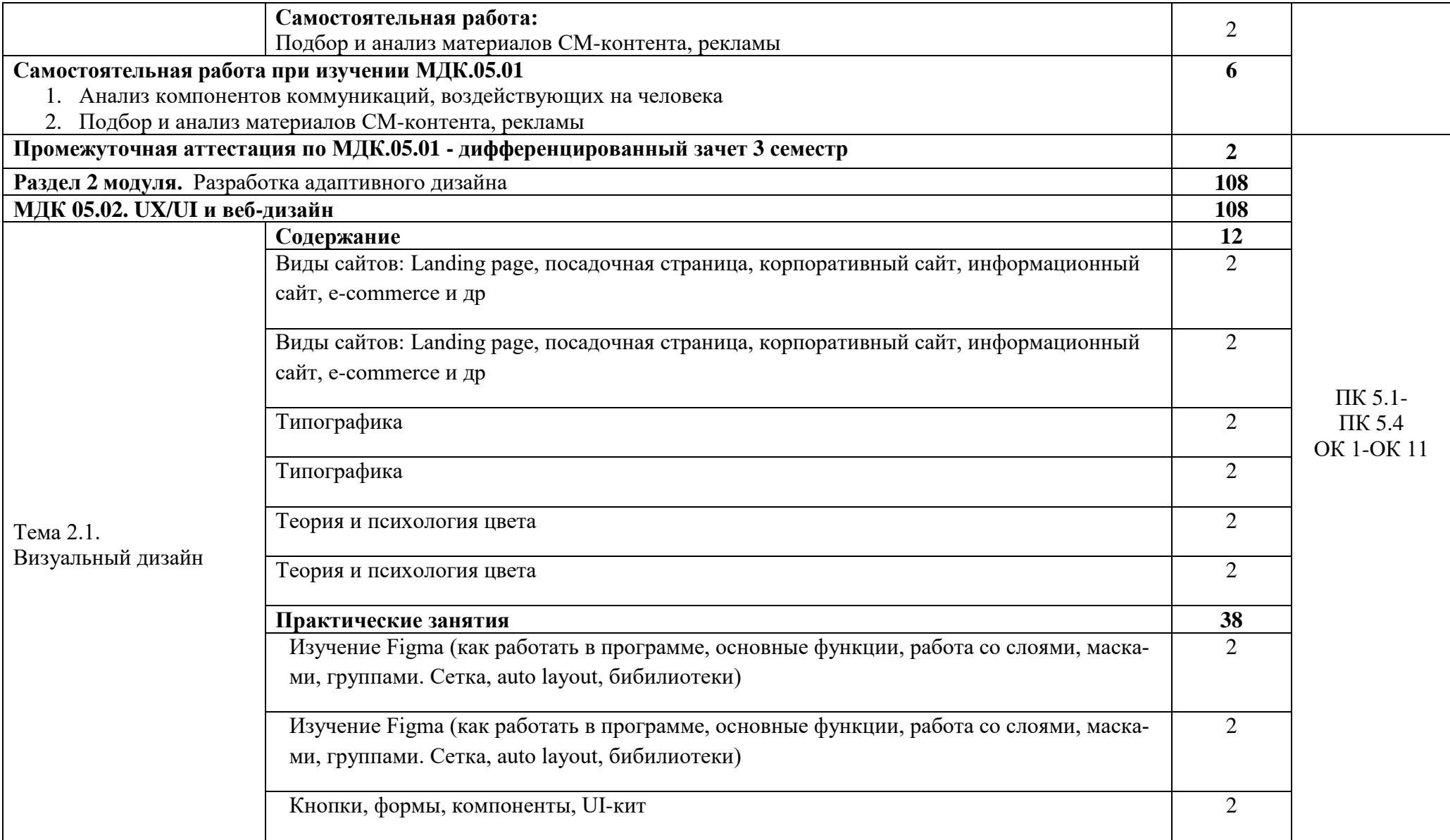

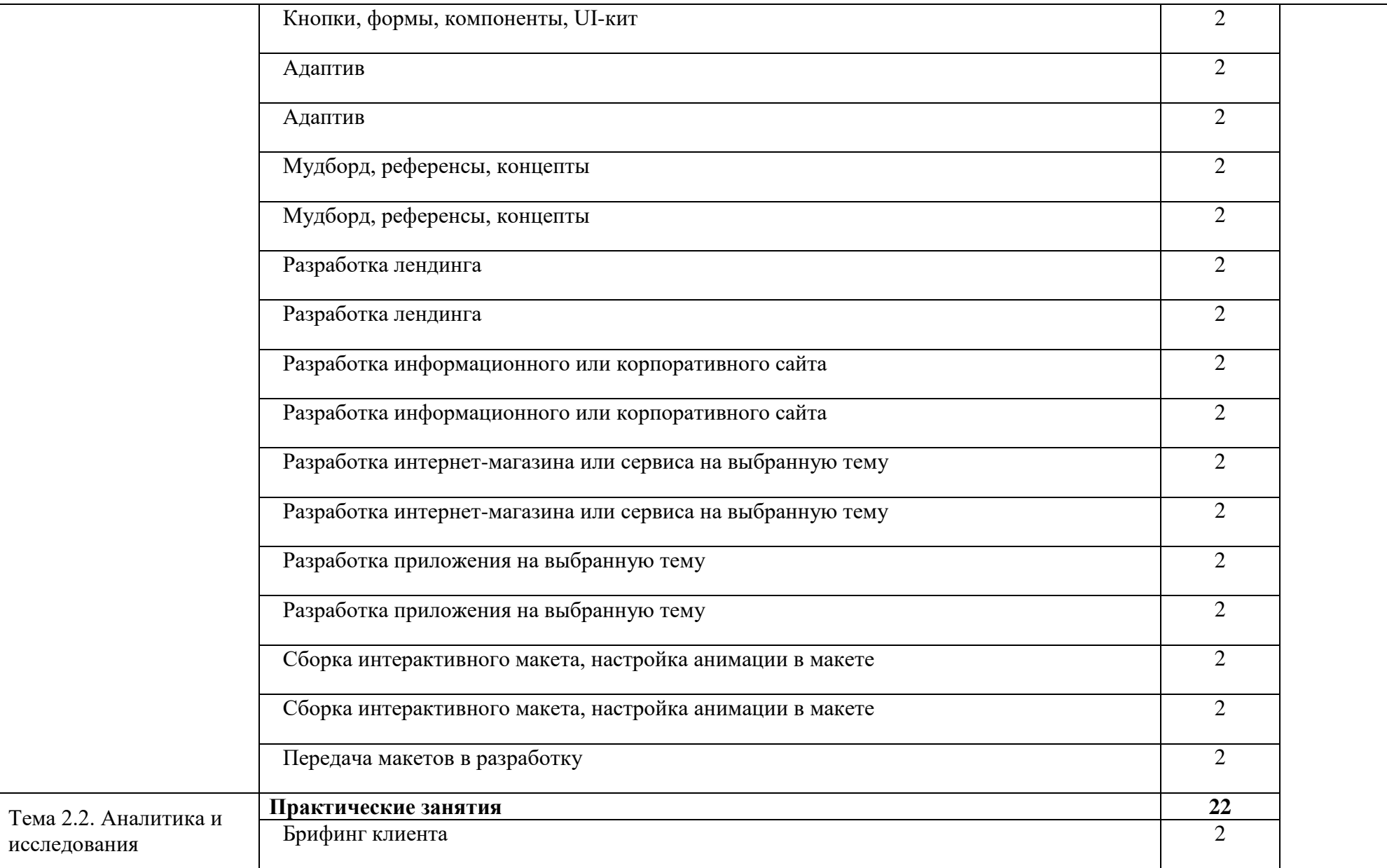

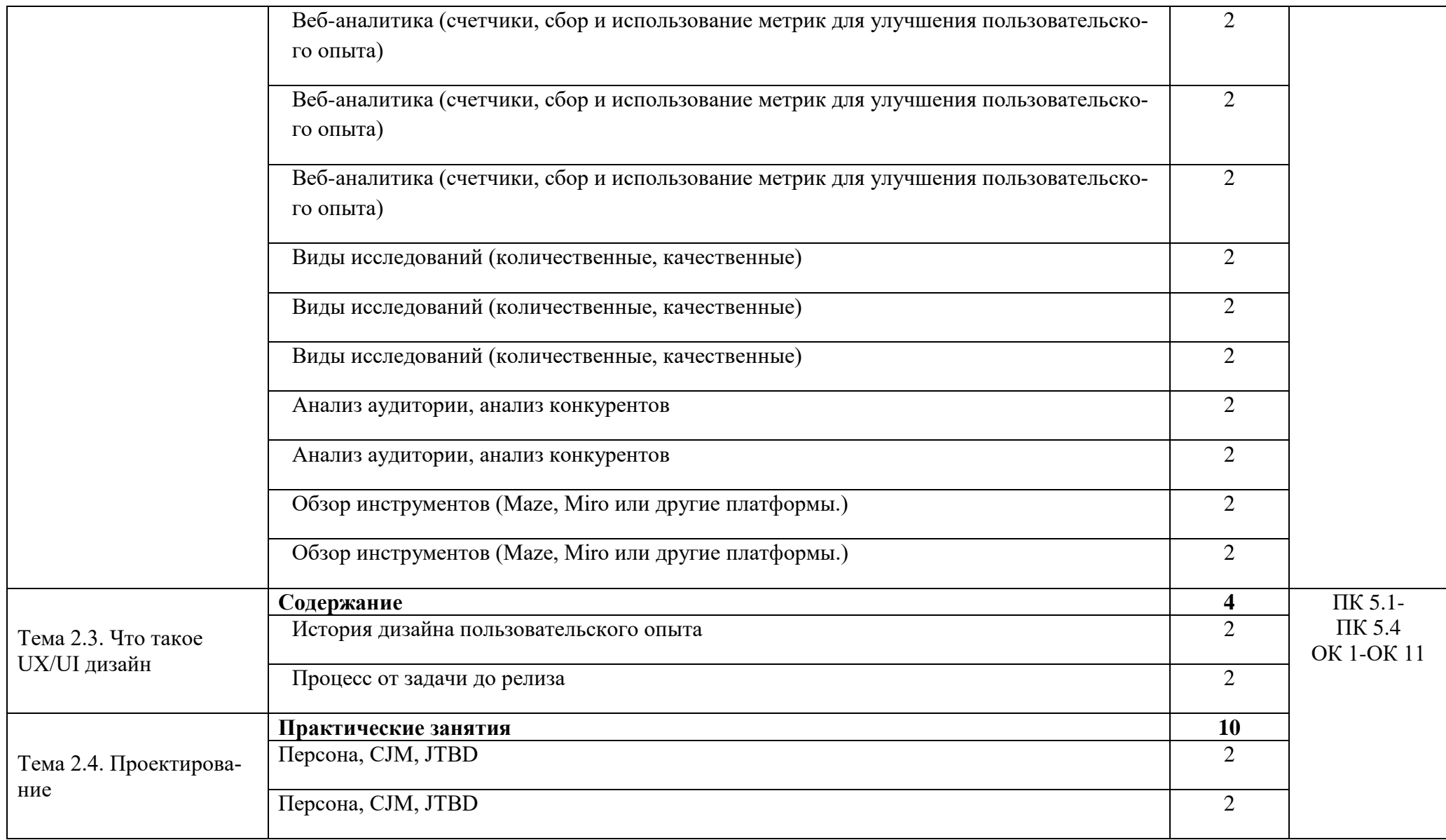

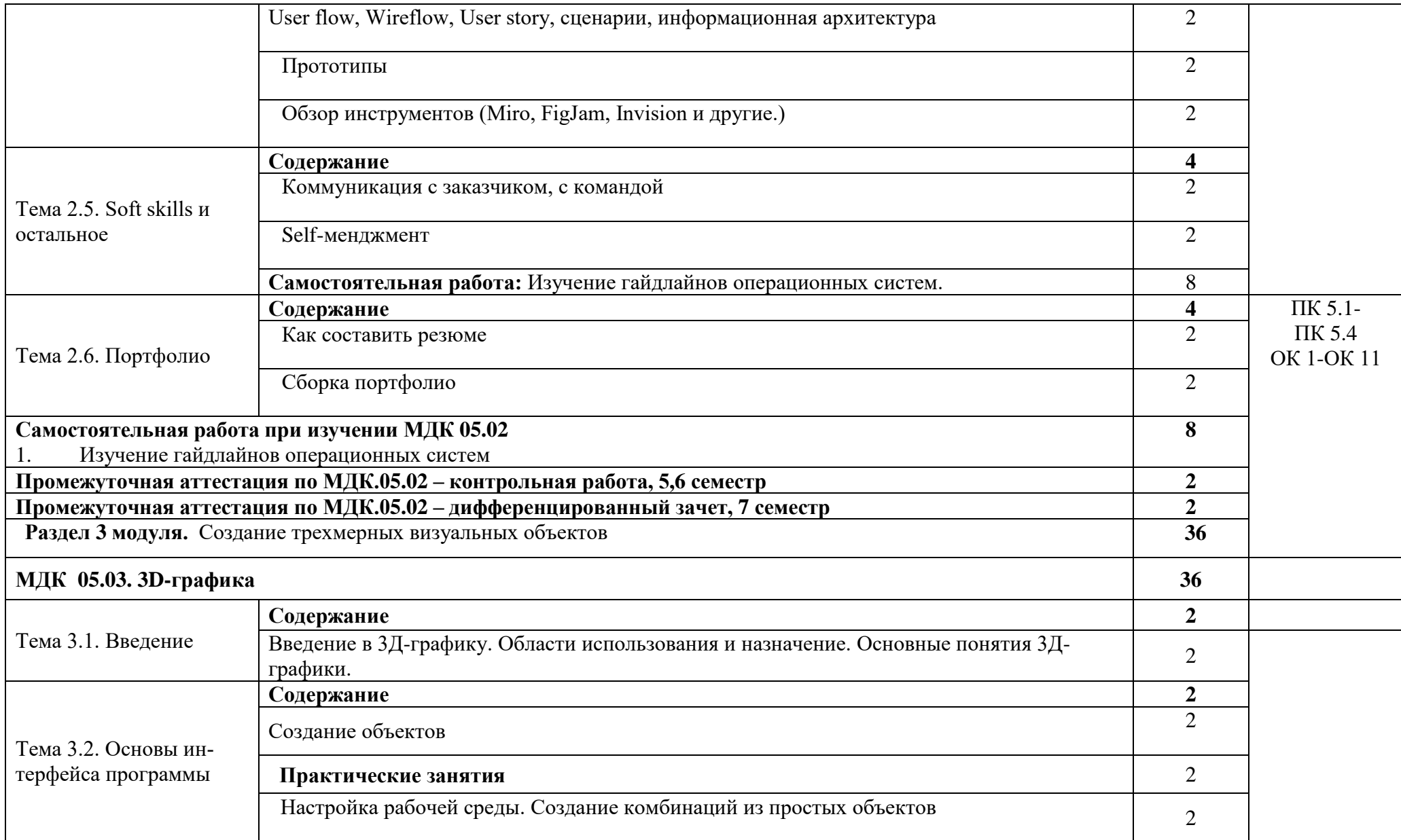

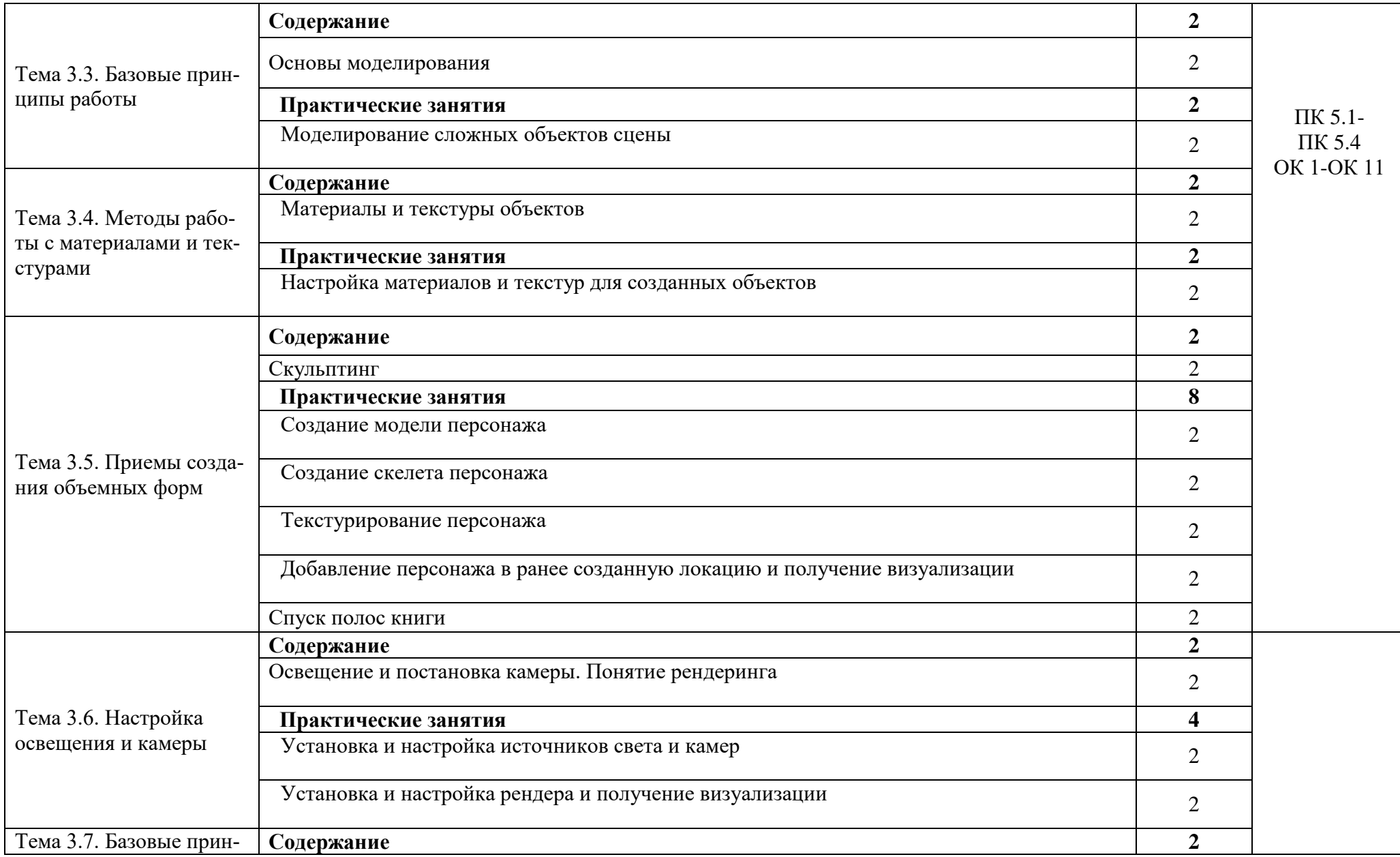

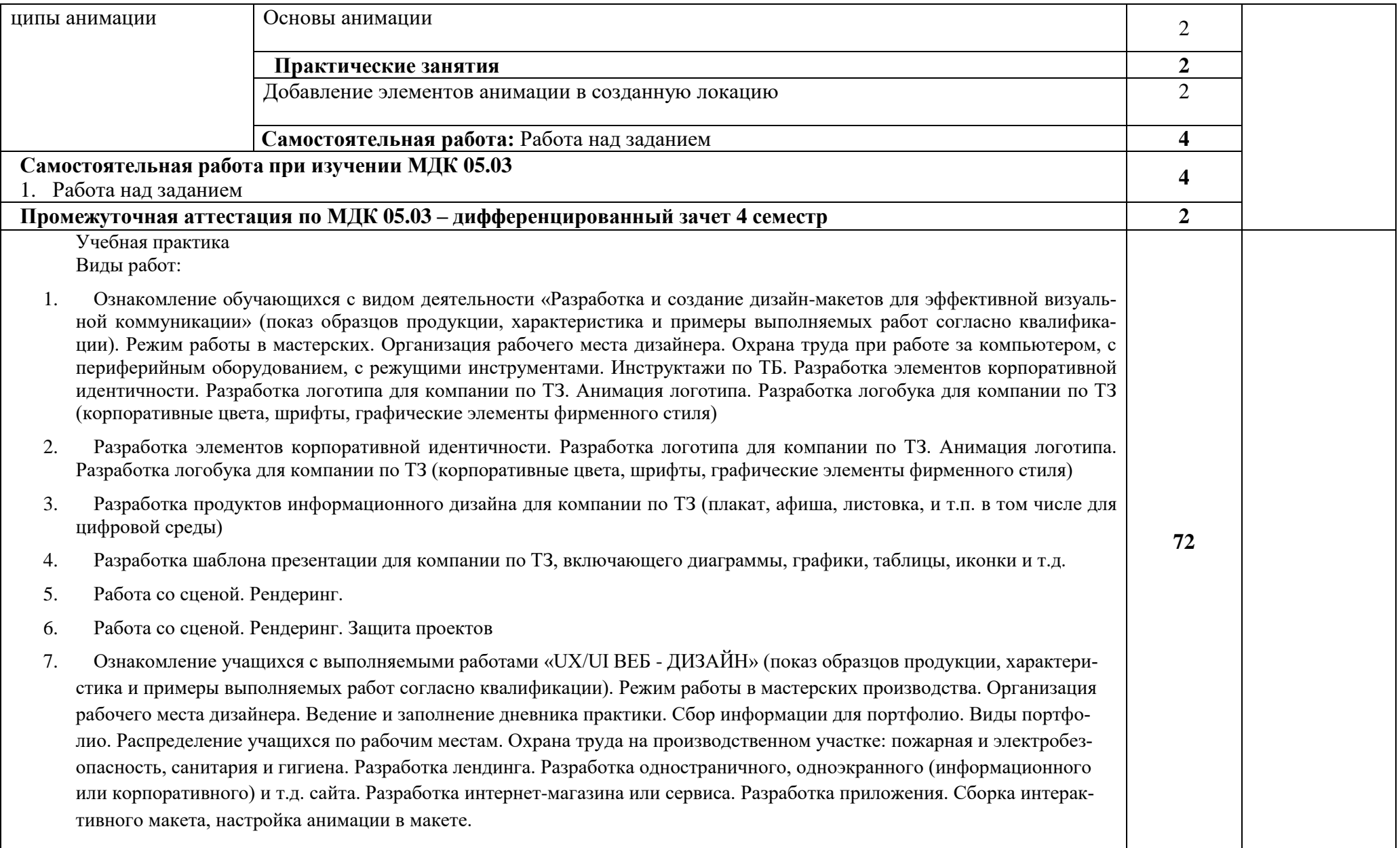

- 8. Разработка лендинга. Разработка одностраничного, одноэкранного (информационного или корпоративного) и т.д. сайта. Разработка интернет-магазина или сервиса. Разработка приложения. Сборка интерактивного макета, настройка анимации в макете.
- 9. Изучение базовых практик цифрового дизайна и ведения проектов. Создание дизайн-макетов, веб-страниц на заданную тему (шрифт, интерфейсы, дизайн, цифровые медиумы) и публикации с помощью сервисов. Выполнение работ: верстка, анимация и взаимодействие пользователя со страницей. Изучение жанра сайтов — лендингов, предназначенных для продвижения продукта в интернете, понятие о продукте в социально-психологическом контексте его потребления. Знакомство с базовыми продуктовыми понятиями, изучение жанра посадочной страницы. Создание идеи и бизнес-логики оригинального сайта, дизайну веб-интерфейсов и юзабилити.
- 10. Изучение базовых практик цифрового дизайна и ведения проектов. Создание дизайн-макетов, веб-страниц на заданную тему (шрифт, интерфейсы, дизайн, цифровые медиумы) и публикации с помощью сервисов. Выполнение работ: верстка, анимация и взаимодействие пользователя со страницей. Изучение жанра сайтов — лендингов, предназначенных для продвижения продукта в интернете, понятие о продукте в социально-психологическом контексте его потребления. Знакомство с базовыми продуктовыми понятиями, изучение жанра посадочной страницы. Создание идеи и бизнес-логики оригинального сайта, дизайну веб-интерфейсов и юзабилити. Создание продуктов цифрового дизайна и ведения проектов. Проектирование сайтов — лендингов, предназначенных для продвижения продукта в интернете. Ведение коммуникации, взаимодействие с покупателем. Рассылки писем от лэндинга, оповещения о заказе, расчёт стоимости доставки до двери итд. Адаптация сервиса для мобильных устройств. Выявление рисков проекта с помощью прототипирования, разработка эскизов фирменного стиля, создание презентации о проекте.
- 11. Создание продуктов цифрового дизайна и ведения проектов. Проектирование сайтов лендингов, предназначенных для продвижения продукта в интернете. Ведение коммуникации, взаимодействие с покупателем. Рассылки писем от лэндинга, оповещения о заказе, расчёт стоимости доставки до двери итд. Адаптация сервиса для мобильных устройств. Выявление рисков проекта с помощью прототипирования, разработка эскизов фирменного стиля, создание презентации о проекте. Сбор и систематизация всех выполненных материалов за время производственной практики. Верстка и оформление отчета и всего комплекта сопутствующих документов в электронном и печатном виде.
- 12. Сбор и систематизация всех выполненных материалов за время производственной практики. Верстка и оформление отчета и всего комплекта сопутствующих документов в электронном и печатном виде. Дифференцированный зачет

### **Производственная практика**

**Виды работ:**

- 1. Ознакомление с предприятием/ организаций, режимом работы, правилами внутреннего распорядка Изучение организации работы предприятия/ организации. Изучение вопросов программного и технологического оснащения предприятия. Охрана труда на рабочем месте. Инструктажи по ТБ
- 2. Изучение технического задания на проект. Разработка плана выполнения задания. Организация рабочего места (систематизация и организация рабочих файлов). Предпроектный анализ данных по ТЗ. Разработка дизайн концепции. Выполнение поисковых эскизов. Выбор цветового решения проекта. Выбор шрифтового решения
- 3. Изучение технического задания на проект. Разработка плана выполнения задания. Организация рабочего места (систематизация и организация рабочих файлов). Предпроектный анализ данных по ТЗ. Разработка дизайн концепции. Выполнение поисковых эскизов. Выбор цветового решения проекта. Выбор шрифтового решения
- 4. Разработка айдентики (логотип и логобук) и продуктов информационного дизайна (плакат, афиша, листовка, и т.п. в том числе для цифровой среды) для компании по ТЗ: Отрисовка графических элементов в программе. Обработка изображений. Подбор цвета, градиентов. Выбор гарнитур, размеров шрифтов, др. параметров. Разработка логотипа, анимация логотипа.
- 5. Разработка айдентики (логотип и логобук) и продуктов информационного дизайна (плакат, афиша, листовка, и т.п. в том числе для цифровой среды) для компании по ТЗ: Отрисовка графических элементов в программе. Обработка изображений. Подбор цвета, градиентов. Выбор гарнитур, размеров шрифтов, др. параметров. Разработка логотипа, анимация логотипа.
- 6. Разработка айдентики (логотип и логобук) и продуктов информационного дизайна (плакат, афиша, листовка, и т.п. в том числе для цифровой среды) для компании по ТЗ: Отрисовка графических элементов в программе. Обработка изображений. Подбор цвета, градиентов. Выбор гарнитур, размеров шрифтов, др. параметров. Разработка логотипа, анимация логотипа.
- 7. Разработка айдентики (логотип и логобук) и продуктов информационного дизайна (плакат, афиша, листовка, и т.п. в том числе для цифровой среды) для компании по ТЗ: Отрисовка графических элементов в программе. Обработка изображений. Подбор цвета, градиентов. Выбор гарнитур, размеров шрифтов, др. параметров. Разработка логотипа, анимация логотипа.
- 8. Разработка айдентики (логотип и логобук) и продуктов информационного дизайна (плакат, афиша, листовка, и т.п. в том числе для цифровой среды) для компании по ТЗ: Отрисовка графических элементов в программе. Обработка изображений. Подбор цвета, градиентов. Выбор гарнитур, размеров шрифтов, др. параметров. Разработка логотипа, анимация логотипа.
- 9. Разработка айдентики (логотип и логобук) и продуктов информационного дизайна (плакат, афиша, листовка, и т.п. в том числе для цифровой среды) для компании по ТЗ: Отрисовка графических элементов в программе. Обработка изображений. Подбор цвета, градиентов. Выбор гарнитур, размеров шрифтов, др. параметров. Раз-

**180**

работка логотипа, анимация логотипа.

- 10. Подготовка макета к печати и/или публикации в цифровой среде. Подготовка мокапа продукта. Подготовка анимации логотипа и других элементов фирменной графики.Подготовка презентации продукта. Презентация продукта заказчику
- 11. Подготовка макета к печати и/или публикации в цифровой среде. Подготовка мокапа продукта. Подготовка анимации логотипа и других элементов фирменной графики.Подготовка презентации продукта. Презентация продукта заказчику
- 12. Презентация/сдача выполненного продукта/защита практики. Дифференцированный зачет.
- 13. **Ознакомление с предприятием/ организаций, режимом работы, правилами внутреннего распорядка** Изучение организации работы **предприятия/ организации. Изучение вопросов программного и технологического оснащения предприятия.** Охрана труда на рабочем месте. Инструктажи по ТБ
- 14. Проектирование и разработка дизайн-макетов корпоративных, информационных, одностраничных сайтов, интернет-магазинов и спецпроектов по ТЗ (или собственный проект). Использование данных веб-аналитики для принятия дизайн-решений. Подготовка макетов к передаче дизайна в разработку/заказчику.
- 15. Проектирование и разработка дизайн-макетов корпоративных, информационных, одностраничных сайтов, интернет-магазинов и спецпроектов по ТЗ (или собственный проект). Использование данных веб-аналитики для принятия дизайн-решений. Подготовка макетов к передаче дизайна в разработку/заказчику.
- 16. Проектирование и разработка дизайн-макетов корпоративных, информационных, одностраничных сайтов, интернет-магазинов и спецпроектов по ТЗ (или собственный проект). Использование данных веб-аналитики для принятия дизайн-решений. Подготовка макетов к передаче дизайна в разработку/заказчику.
- 17. Проектирование и разработка дизайн-макетов корпоративных, информационных, одностраничных сайтов, интернет-магазинов и спецпроектов по ТЗ (или собственный проект). Использование данных веб-аналитики для принятия дизайн-решений. Подготовка макетов к передаче дизайна в разработку/заказчику.
- 18. Проектирование и разработка дизайн-макетов корпоративных, информационных, одностраничных сайтов, интернет-магазинов и спецпроектов по ТЗ (или собственный проект). Использование данных веб-аналитики для принятия дизайн-решений. Подготовка макетов к передаче дизайна в разработку/заказчику.
- 19. Проектирование и разработка дизайн-макетов корпоративных, информационных, одностраничных сайтов, интернет-магазинов и спецпроектов по ТЗ (или собственный проект). Использование данных веб-аналитики для принятия дизайн-решений. Подготовка макетов к передаче дизайна в разработку/заказчику.
- 20. Проектирование и разработка дизайн-макетов корпоративных, информационных, одностраничных сайтов, интернет-магазинов и спецпроектов по ТЗ (или собственный проект). Использование данных веб-аналитики для принятия дизайн-решений. Подготовка макетов к передаче дизайна в разработку/заказчику.
- 21. Проектирование и разработка дизайн-макетов корпоративных, информационных, одностраничных сайтов, интернет-магазинов и спецпроектов по ТЗ (или собственный проект). Использование данных веб-аналитики для

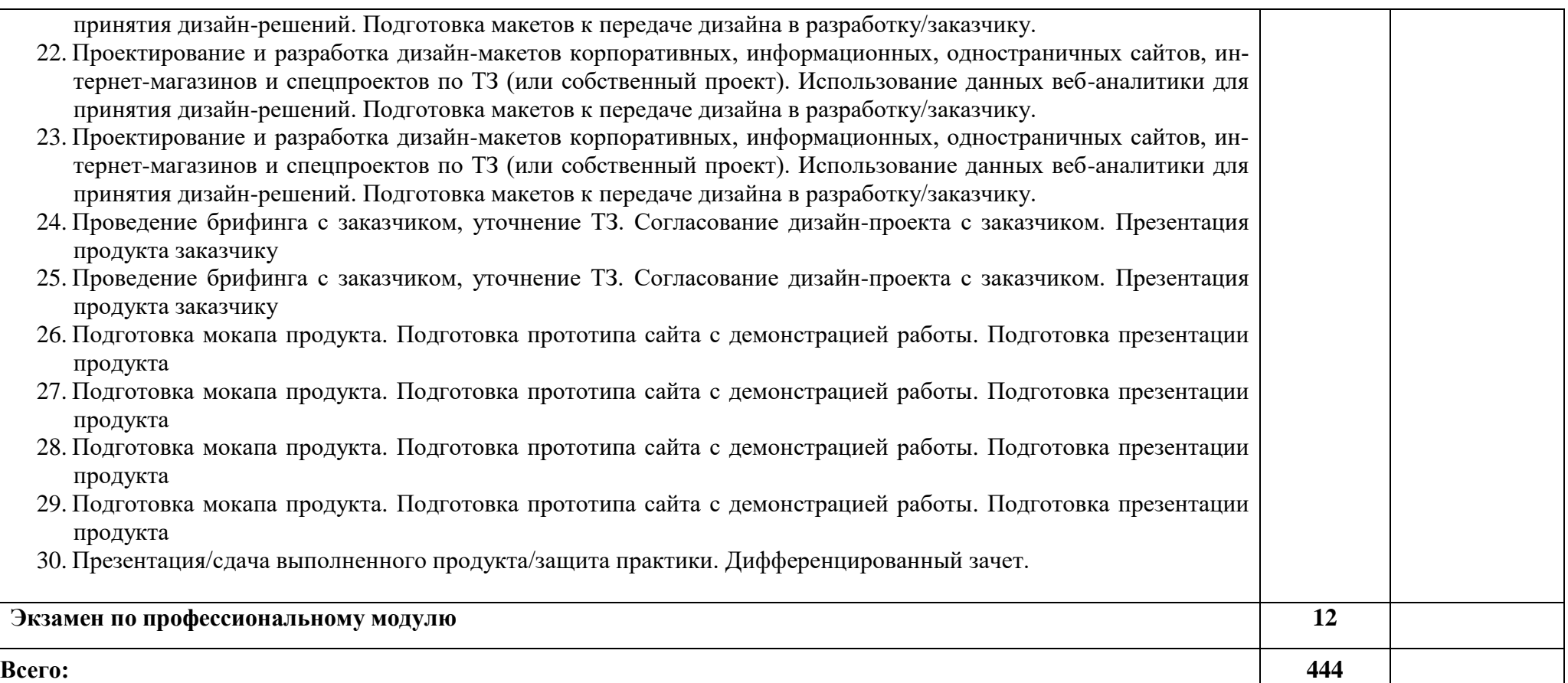

## **3**. **УСЛОВИЯ РЕАЛИЗАЦИИ ПРОГРАММЫ ПРОФЕССИОНАЛЬНОГО**

## **МОДУЛЯ**

#### **1.1 Требования к минимальному материально-техническому обеспечению**

Для реализации программы профессионального модуля должны быть предусмотрены следующие специальные помещения:

Кабинет компьютерных (информационных) технологий*,* оснащенный оборудованием:

сплит-системой со следующим оборудованием:

рабочее место преподавателя: персональный компьютер – рабочее место с лицензионным программным обеспечением, комплект оборудования для подключения к сети «Интернет»,

проектор, электронная доска, лазерный принтер (МФУ), цветной, формата А3 или мини-плоттер,

аптечка первой медицинской помощи,

огнетушитель углекислотный ОУ-1.

Рабочие места обучающихся: компьютер в сборе с монитором, компьютерная мышь, графический планшет, компьютерный стол, стул, сетевой удлинитель, корзина для мусора, коврик для резки.

Лаборатории: живописи и дизайна, художественно-конструкторского проектирования, мультимедийных технологий, графических работ и макетирования, макетирования и 3D-моделирования

Учебно-производственная мастерская (печатных процессов)

#### **3.2 Информационное обеспечение обучения**

#### **Основные источники:**

1. Шокорова, Л. Дизайн-проектирование: стилизация: учебное пособие для среднего профессионального образования [Текст] / Л. Шокорова. – Москва : Юрайт, 2022.

2. Цифровые технологии в дизайне. История, теория, практика: учебник и практикум для среднего профессионального образования [Текст] / под редакцией А. Н. Лаврентьева. – Москва : Юрайт, 2022.

3. Литвина Т. В. Дизайн новых медиа: учебник для вузов / Т. В. Литвина. — 2-е изд., испр. и доп. — М.: Юрайт, 2019.

#### **Дополнительные источники:**

1. Королькова, А. Живая типографика [Текст] / А. Королькова. - Изд. 4-е, испр. – Москва : Index Market, 2012.

2. Ильяхов, М., Сырчева, Л. Пиши, сокращай [Текст] : Как создавать сильный текст / Максим Ильяхов, Людмила Сарычева. — 3-е изд. — Москва : Альпина Паблишер, 2018.

3. Джанда, М. Сожги свое портфолио! То, чему не учат в дизайнерских школах [Текст] / М. Джанда. - Санкт-Петербург : Питер, 2019.

4. Берман, Д. Do Good Design: как дизайнеры могут изменить мир / Д. Берман. — М.: Символ, 2015.

5. Чихольд, Я. Новая типографика. Руководство для современного дизайнера / Я. Чихольд. — М.: Издательство Студии Артемия Лебедева, 2018.

6. Адамс Ш. Словарь цвета для дизайнеров / Ш. Адамс. — М.: КоЛибри, 2018.

7. Уайт Я. В. Редактируем дизайном : классическое руководство: как завоевать внимание читателей : для дизайнеров, арт-директоров и редакторов / Ян В. Уайт. - Москва : Университетская книга, 2009.

8. Getting Real. The smarter, faster, easier way to build a successful web application. - Lulu Press, 2006.

9. Алан Купер. Психбольница в руках пациентов. Издательство: «Питер», 2018 г.

10. Стив Круг. Не заставляйте меня думать. Издательство: Эксмо-Пресс, 2021 г.

11. Нир Эяль. На крючке. Издательство: Манн, 2017 г.

12. Роб Фитцпатрик. Спроси маму. - Москва: Альпина Паблишер, 2020 г.

13. Генрих Альтшуллер. Найти идею. Введение в ТРИЗ – теорию решения изобретательских задач. - Москва: Альпина Паблишер, 2020 г.

14. Даниэл Канеман. Думай медленно, решай быстро. - Москва: АСТ, 2014 г.

15. Виктор Папанек. Дизайн для реального мира, 2004 г.

16. Дональд Норман. Дизайн привычных вещей, 2022 г.

17. Джон Яблонски. Законы UX-дизайна, 2022 г.

18. Сьюзан Уэйншенк. 100 главных принципов дизайна. Как удержать внимание». Издательство: Питер, 2012 г.

19. Остервальдер, Ив Пинье. Разработка ценностных предложений. Издательство Альпина Паблишер, 2022 г.

#### **Периодическая литература:**

#### **1. Журнал по графическому дизайну Про100 дизайн.**

#### **Интернет-ресурсы**

1. Информационный ресурс по компьютерной графике [Электронный ресурс]. – Режим доступа: http//render.ru

2. Росдизайн [Электронный ресурс]. – Режим доступа: https://www.rosdesign.com

3. Арт-стейшен [Электронный ресурс]. – Режим доступа: https://www.artstation.com/

4. 3D Тотал [Электронный ресурс]. – Режим доступа: https://3dtotal.com/

5. Блог о дизайне [Электронный ресурс]. – Режим доступа: https://ux-journal.ru/

6. UI-паттерны [Электронный ресурс]. – Режим доступа: http://ui-patterns.com/

## **4. КОНТРОЛЬ И ОЦЕНКА РЕЗУЛЬТАТОВ ОСВОЕНИЯ ПРОФЕССИО-НАЛЬНОГО МОДУЛЯ**

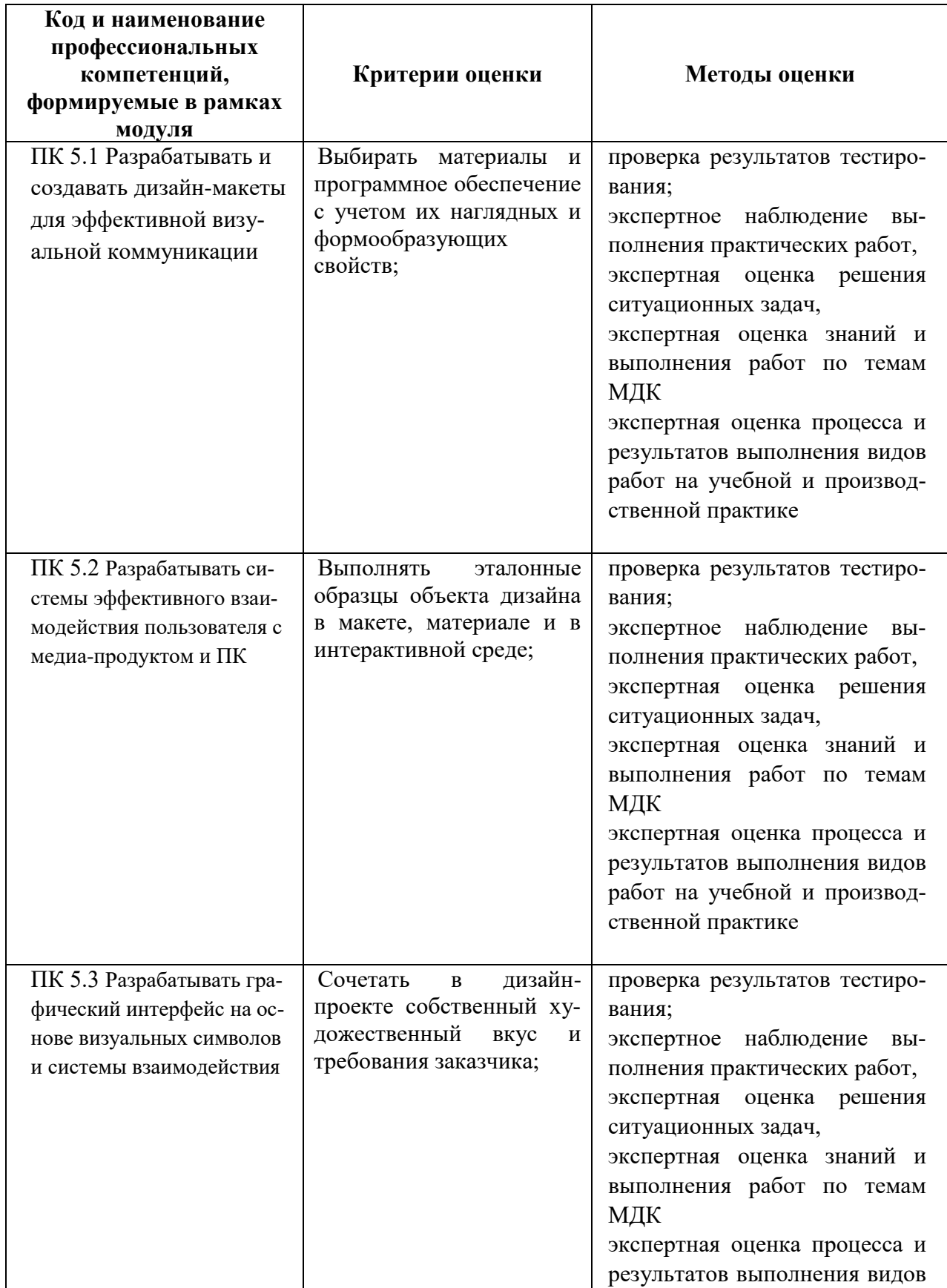

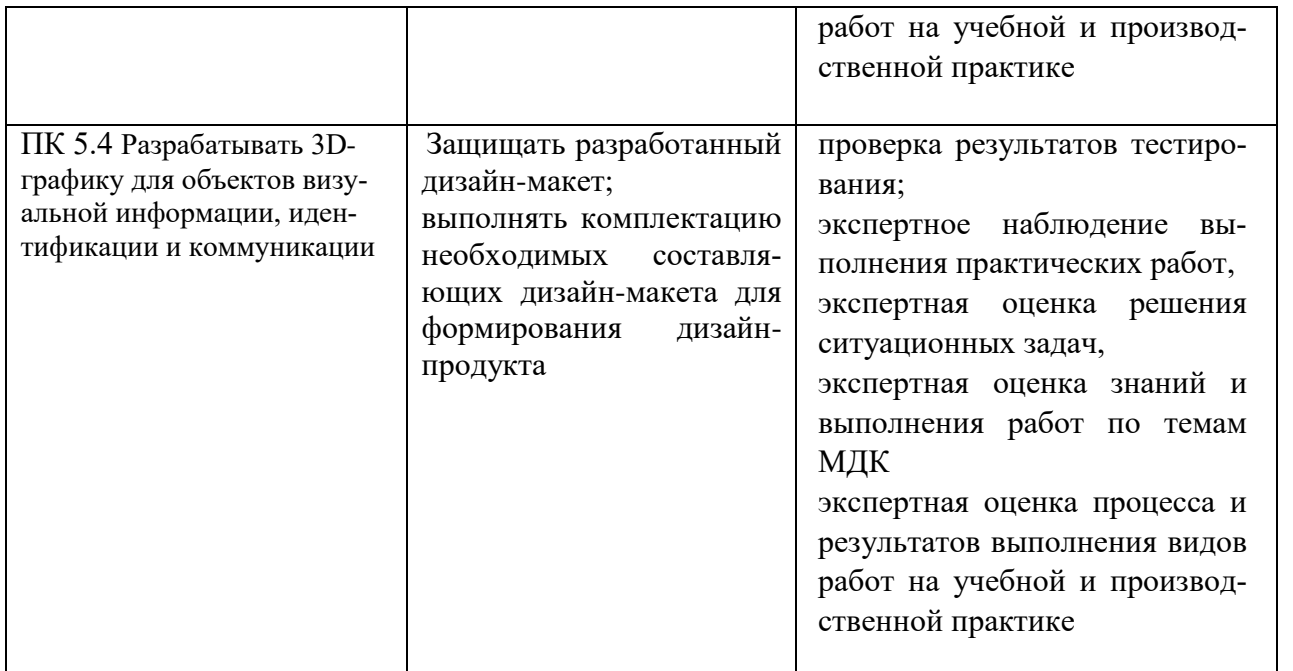

Формы и методы контроля и оценки результатов обучения должны позволять проверять у обучающихся не только сформированность профессиональных компетенций, но и развитие общих компетенций и обеспечивающих их умений.

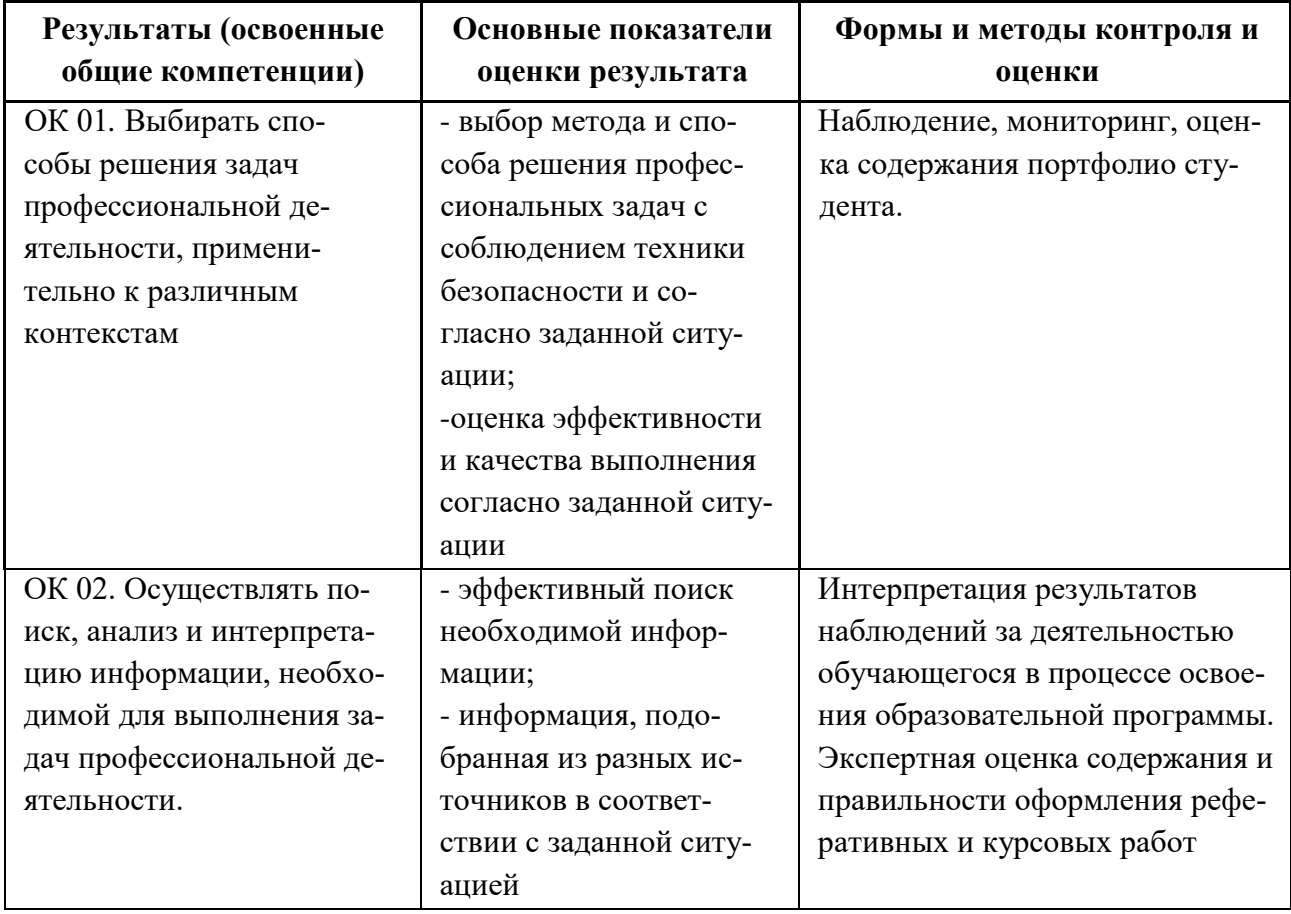

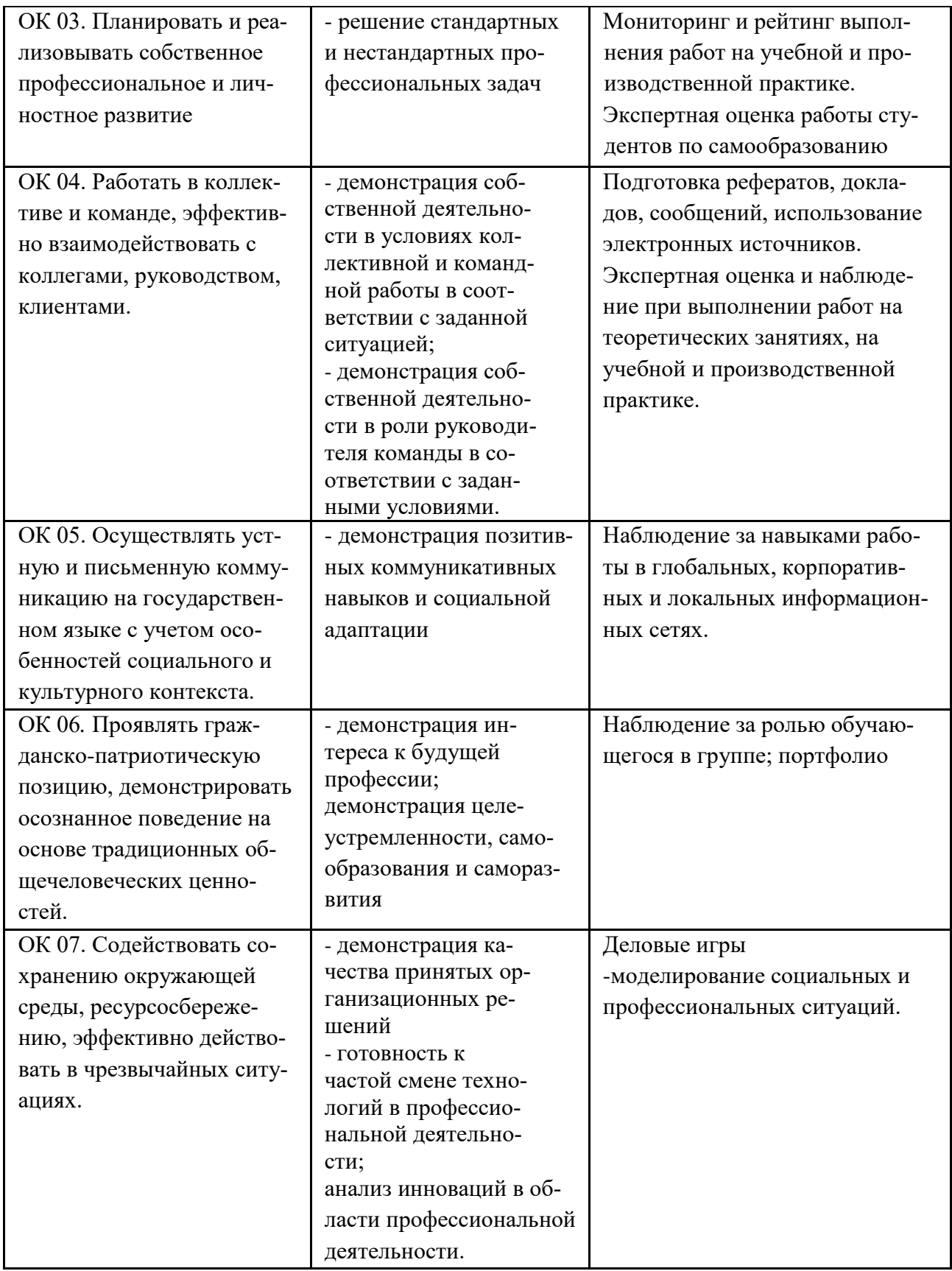

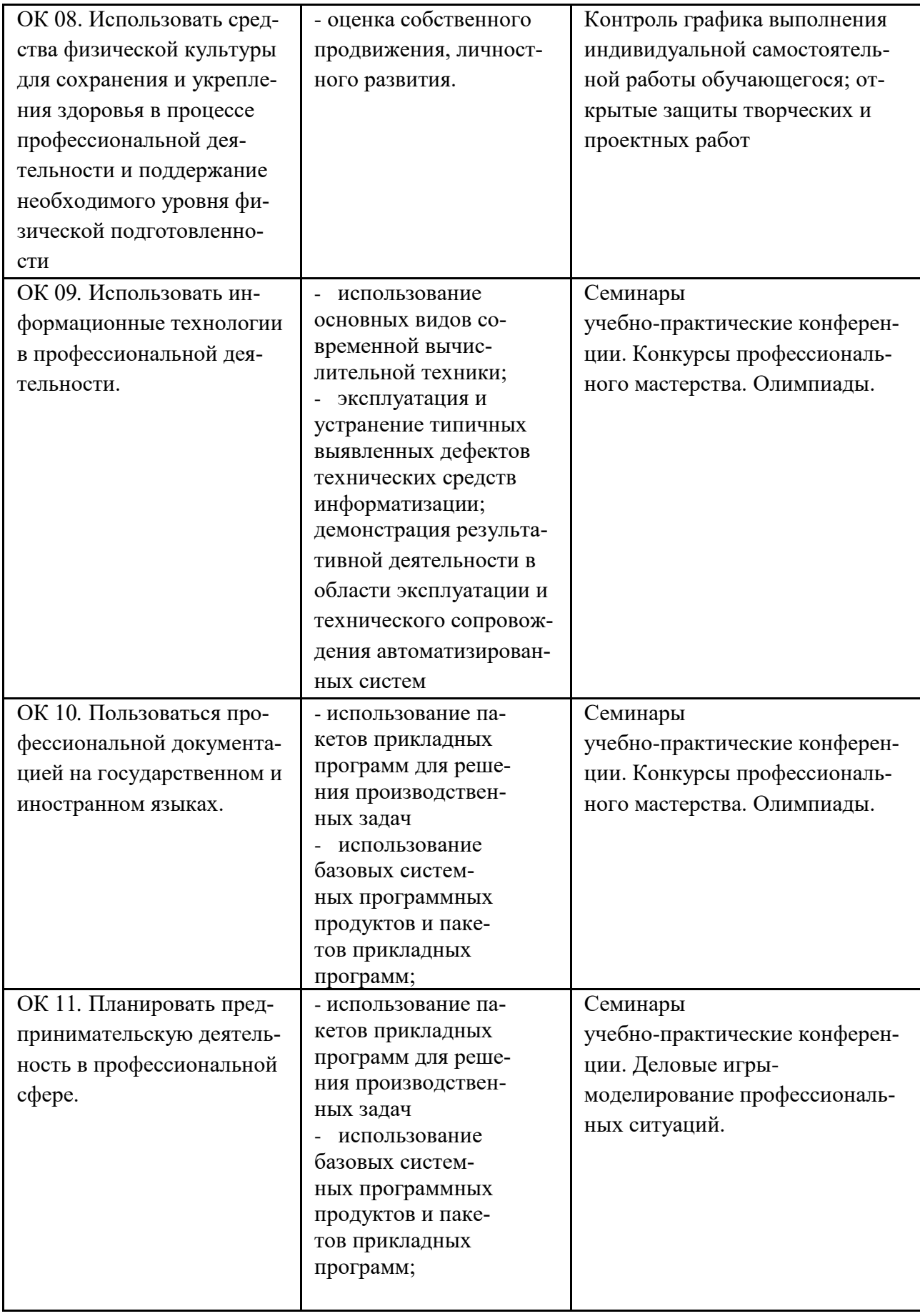